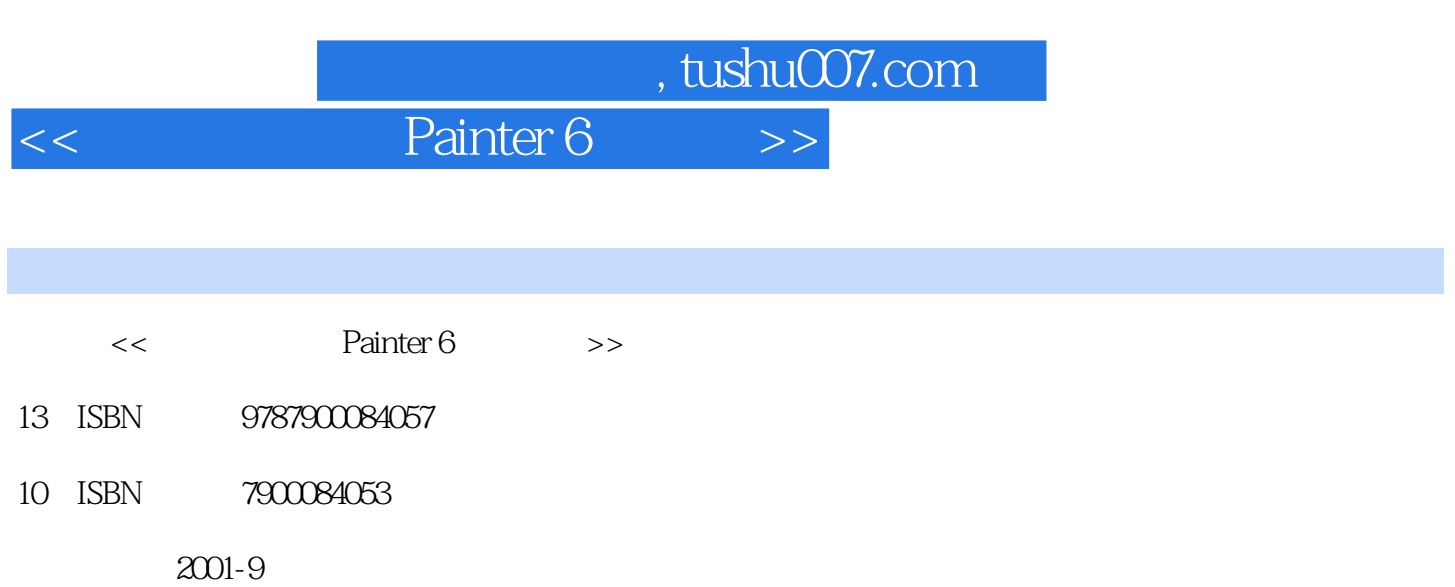

页数:432

字数:649

extended by PDF and the PDF

更多资源请访问:http://www.tushu007.com

*Page 1*

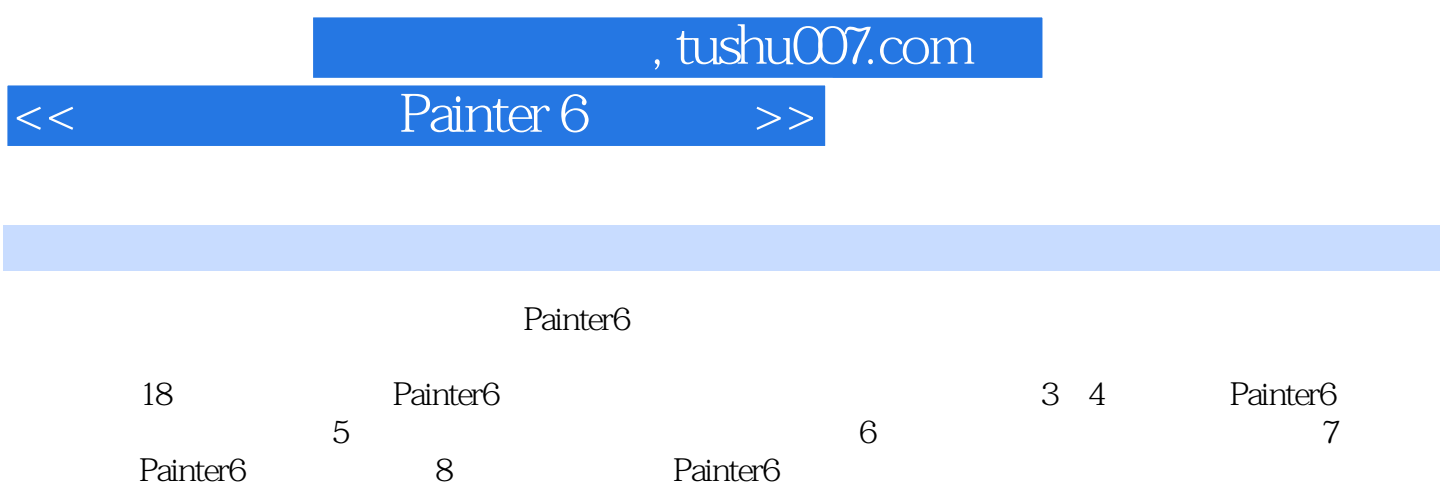

<< Painter 6

 $,$  tushu007.com

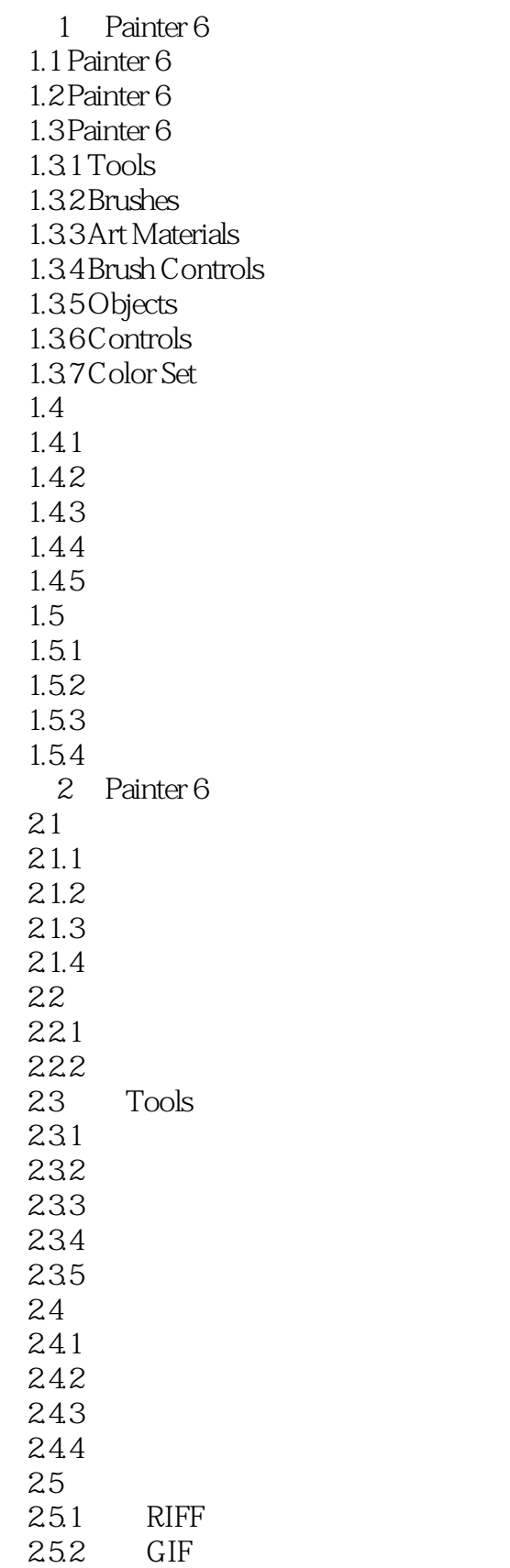

<< Painter 6 >>

25.3 JPEG 254 RGB TIF CYMK TIF 255 Photoshop 25.6 EPS  $25.7$ 2.6 Painter 6  $2.7$  $27.1$  Painter 6  $27.2$ 2.8 Painter 6  $281$  General 2.8.2 Function Keys 2.8.3 Brush Tracking 284 Interface  $285$ Undo 286Shape 28.7 Internet 288 Windows  $\overline{3}$ 3.1 Painter 6 32  $321$ 322 33 331 332 333 334  $34$  $34.1$  Size 342 Opacity  $343$  Grain 344 Freehand Straight Lines 345 35 Painter 6 Airbrushes  $35.1$  $35.2$ 35.3 36 36.1 Impasto 3.6.2 Impasto Impasto 363 Impasto 364 Impasto 37 Painter 6 Water Color 37.1 Wet<br>37.2 Wate Water Color 38

<< Painter 6

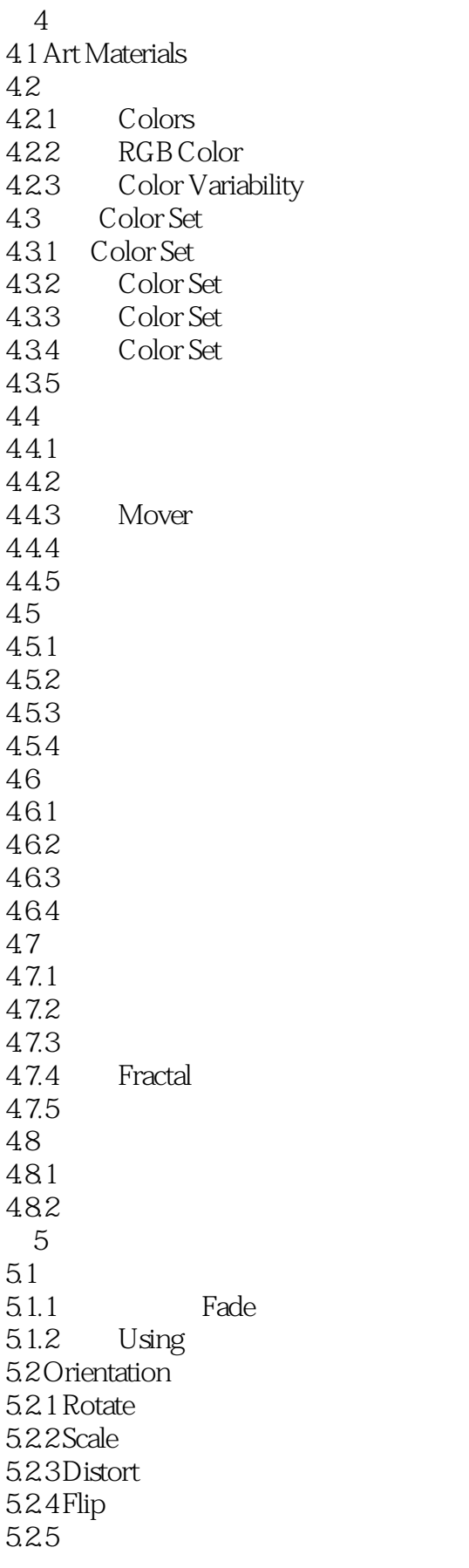

## $<<$  Painter 6

5.3 Tonal Control 5.3.1 Correct Colors 5.3.2 Adjust Colors 5.3.3 Adjust Selected Colors 5.3.4 Brightness Contrast  $5.35$  Equalize 5.36 Negative 5.3.7 Posterize 5.3.8 Video Legal Colors 5.3.9 Posterize Using Color Set Color Set  $5.4$  Surface Controls 5.4.1 Apply Lighting 5.4.2 Apply Screen 5.4.3 Apply Surface Texture  $5.4.4$  Color Overlay 5.4.5 Dye Concentration  $5.46$  Express Texture 5.4.7 Image Warp 5.4.8 Quick Warp  $5.5$  Focus 5.5.1 Camera Motion Blur 5.5.2 Depth of Field  $553$ Glass Distortion  $5.5.4$  Motion Blur 5.55Sharpen 5.5.6 Soften
Super Soften 5.5.7 Zoom Blur 5.6 Exoterica 5.6.1 Apply Marbling  $562$ Auto Clone 5.6.3 Auto Van Gogh  $564$  Blobs 5.6.5 Custom Tile 5.6.6 Grid Paper  $567$ Growth 5.6.8 Highpass 5.6.9 Maze 5.6.10 Place Elements  $5611$  Pop Art Fill 5.7 Objects Effects 5.8  $6$ 6.1 6.2 Tracing Paper 6.3 6.4 Cloner 6.5

<< Painter 6 >>

66 Cloner 6.6.1 Clone Color 6.6.2 Cloning Method 67 6.7.1 67.2 67.3 67.4  $7^{\circ}$  $7.1$ 7.2 Brush Controls 7.3 General  $7.31$  Dab Type 7.3.2 Stroke Types 7.3.3 Method Subcategory 7.34 Source 7.4 Size  $7.4.1$  $7.4.2$ 7.4.3 Size Min Size 7.4.4 Size Step
Feature 7.5 Spacing 7.5.1 Spacing Min Spacing 7.5.2 Damping 7.5.3 Cubic Interpolation 7.6 Angle  $7.6.1$  Squeeze  $7.62$  Angle  $7.63$  Aug Rng  $7.64$  Ang Step 7.7 Bristle 7.7.1 Thickness 7.7.2 Clumpiness 7.3.3 Hair Scale 7.7.4 Scale Size 7.8 Expression 7.8.1  $7.82$ 7.9 Impasto  $7.9.1$ 7.9.2 7.10 Well  $7.101$  Resat 7.10.2 Bleed 7.103 Dryout  $7.104$  Brush Loading 7.11 Airbrush

 $<<$  Painter 6

 $7.11.1$  Spread  $7.11.2$  Min Spread 7.11.3 Flow  $7.11.4$  Min Flow  $7.12$  Rake 7.12.1 Contact Angle 7.12.2 Brush Scale 7.12.3 Turn Amount  $7.124$  Bristle 7.125 Spread Bristles 7.12.6 Soften Bristle Edge 7.13 Random  $7.131$  Jitter 7.13.2 Clone Location 7.13.3 Random Brush Stroke Grain 7.134 Random Clone Source 7.14 Water 7.14.1 Diffusion  $7.14.2$  Wet Fringe 7.15 Cloning  $7.16$  Mouse 7.17 7.18 7.19  $7.20$ 7.20.1 Look Designer  $7.202$ 7.21 Controls 8 Image Hose 8.1 Image Hose 8.2 Image Hose 8.2.1 Image Hose 8.2.2 Image Hose Controls 8.3 Image Hose 831 832 8.33 Expressions 8.4 Nozzle Nozzle 8.4.1 Nozzle 842 Nozzle 84.3 Nozzle 8.5 1 Nozzle 8.6  $\,$  2 Nozzle 861 862 Nozzle 8.7 3 Nozzle 8.8 Nozzle

<< Painter 6

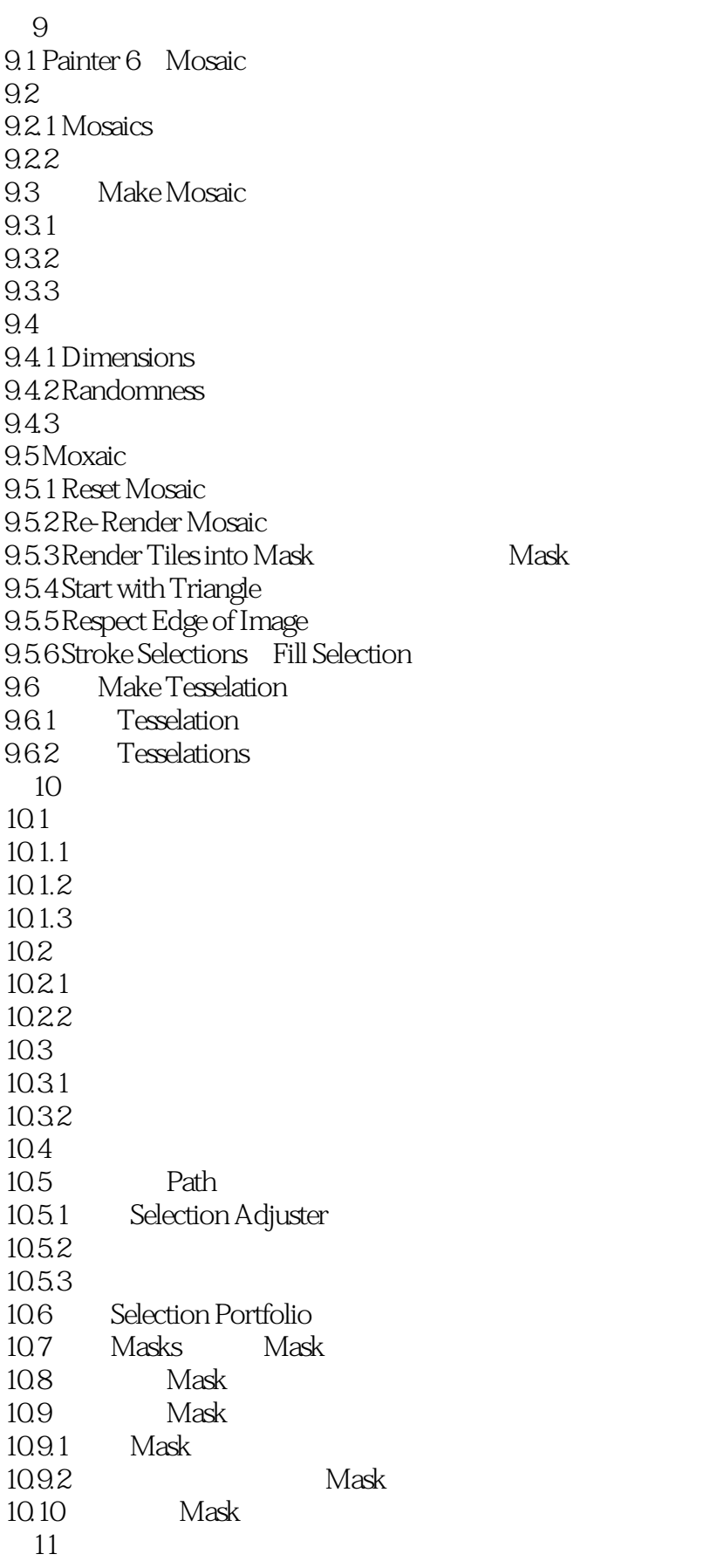

<< Painter 6

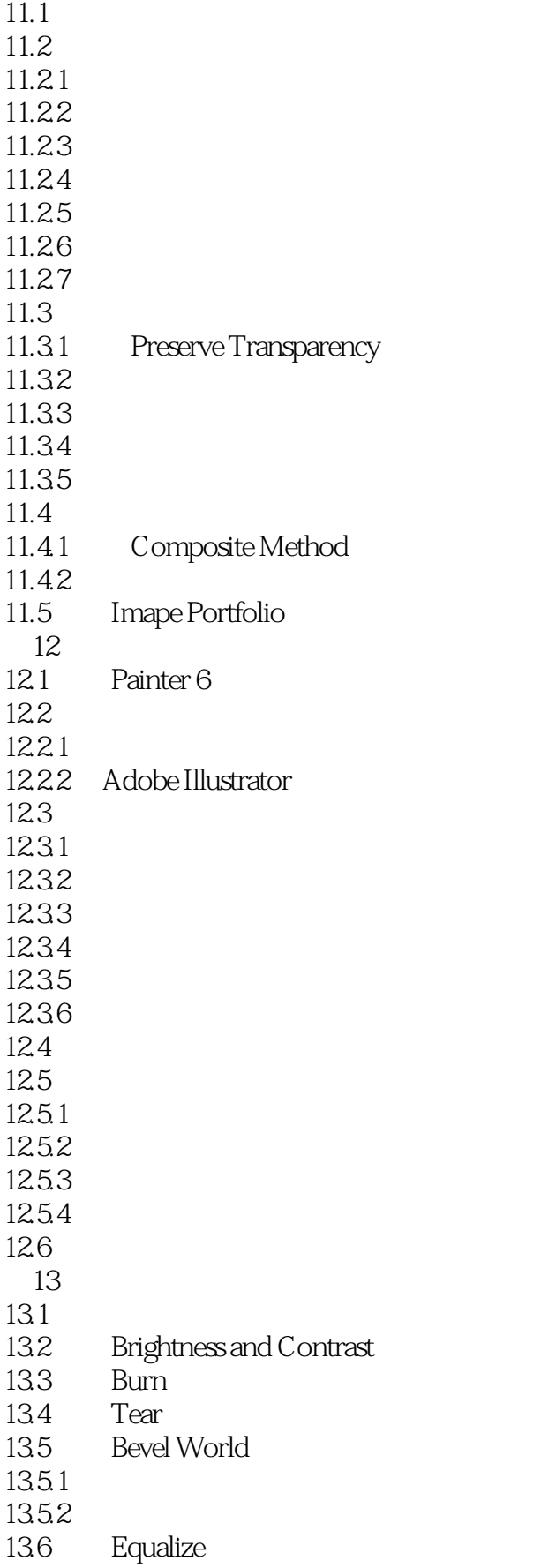

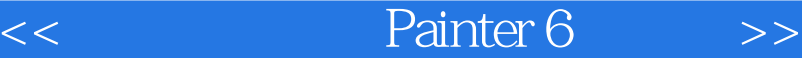

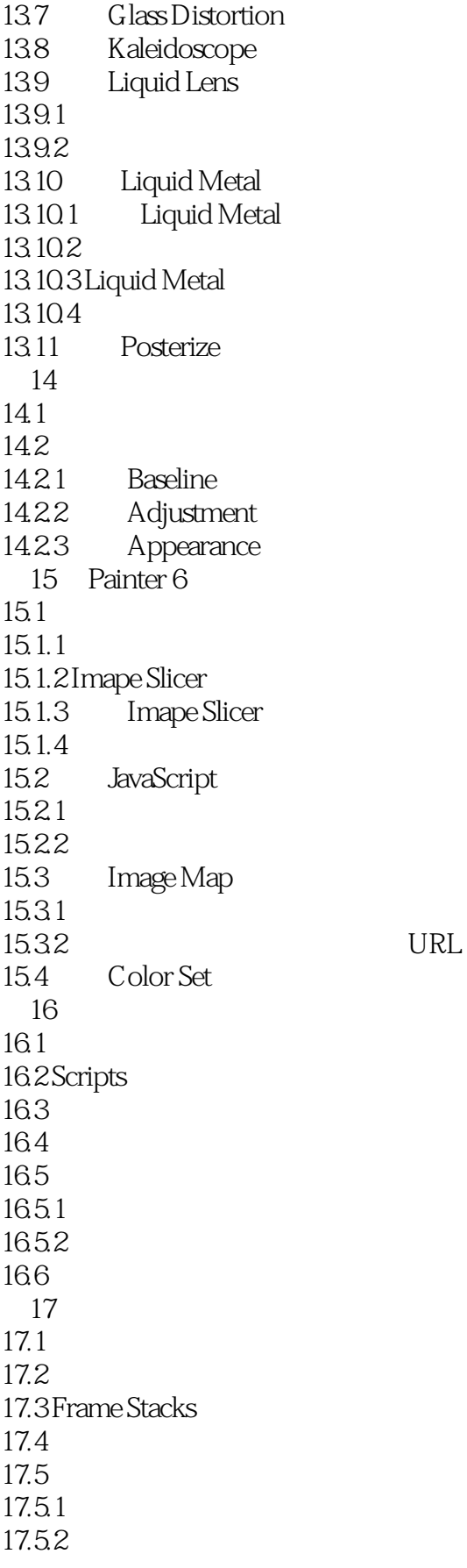

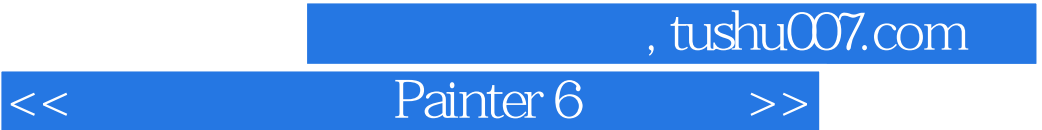

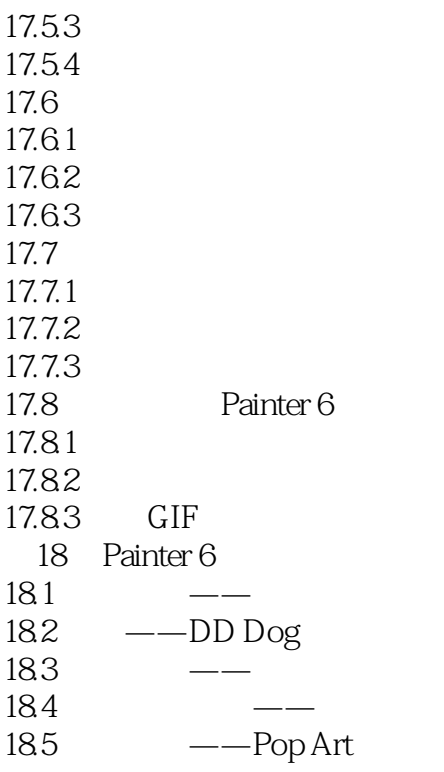

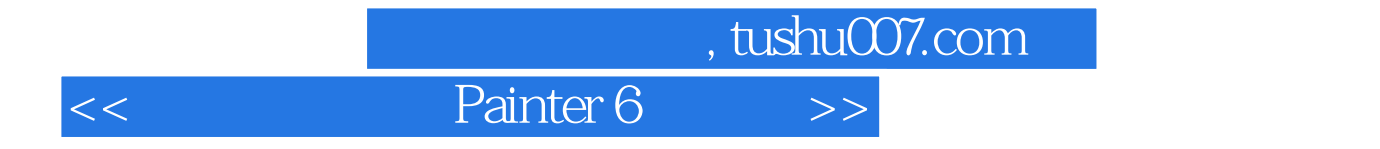

本站所提供下载的PDF图书仅提供预览和简介,请支持正版图书。

更多资源请访问:http://www.tushu007.com